# **Symbol Tables**

**API** basic implementations **Diterators** Comparable keys challenges

References:

 Algorithms in Java, Chapter 12 Intro to Programming, Section 4.4 **http://www.cs.princeton.edu/introalgsds/41st**

## API

- basic implementations  $\blacktriangleright$  iterators
- Comparable keys
- challenges

## Symbol Tables

## Key-value pair abstraction.

- Insert a value with specified key.
- Given a key, search for the corresponding value.

## Example: DNS lookup.

- Insert URL with specified IP address.
- Given URL, find corresponding IP address

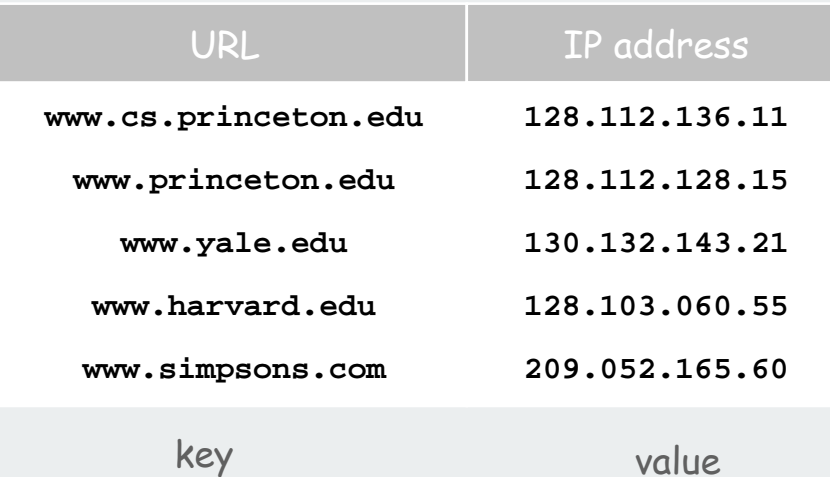

Can interchange roles: given IP address find corresponding URL

## Symbol Table Applications

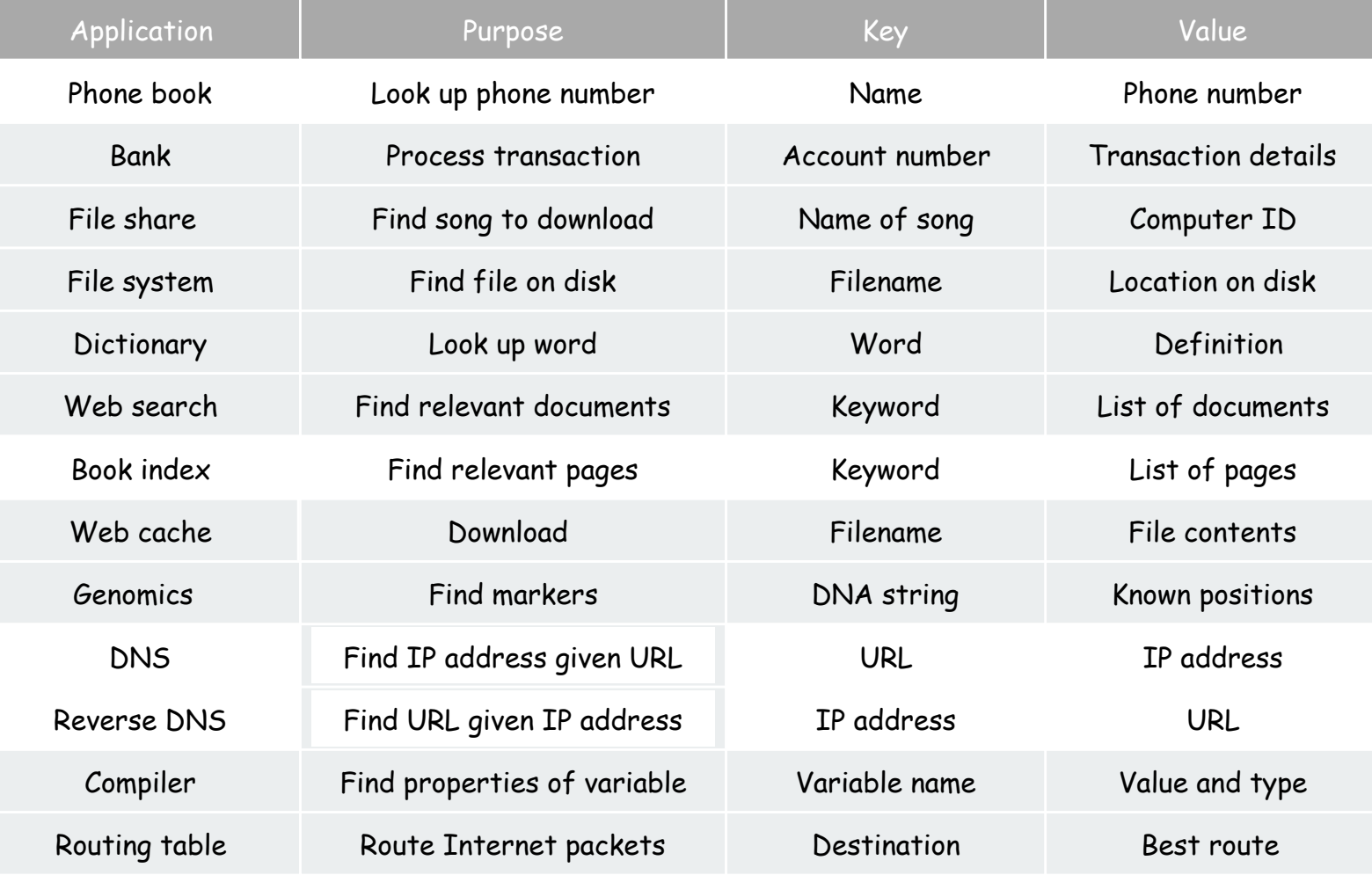

## Symbol Table API

## Associative array abstraction: Unique value associated with each key.

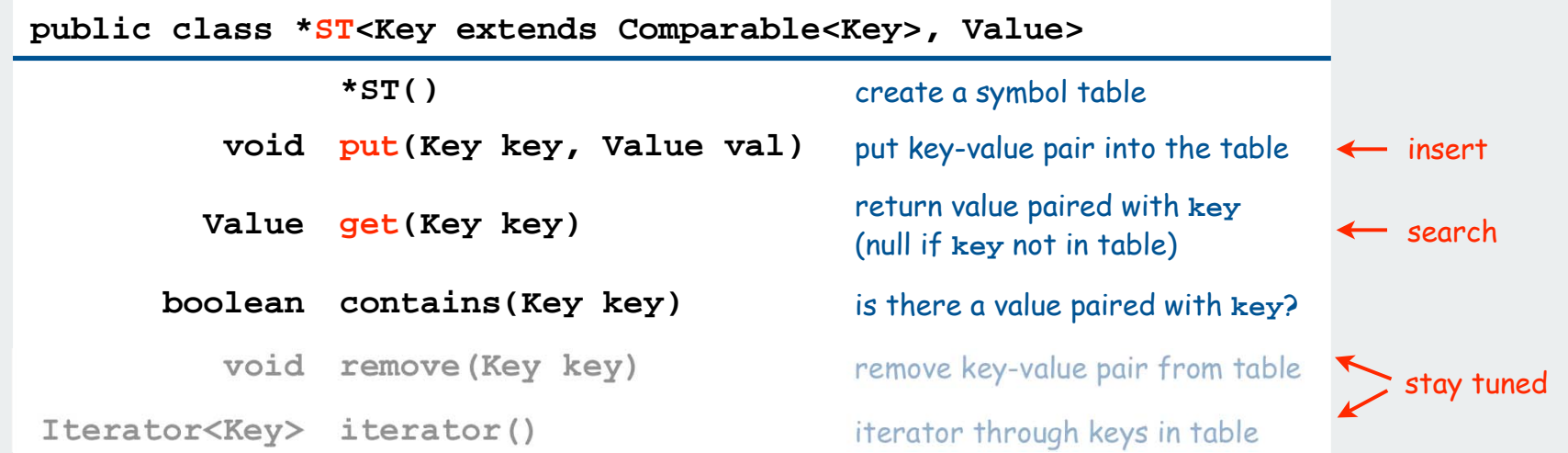

#### Our conventions:

- 1. Values are not **null**.
- 2. Method **get()** returns **null** if key not present

```
enables this code in all implementations:
```
 **public boolean contains(Key key) { return get(key) != null; }**

3. Method **put()** overwrites old value with new value.

**a[key] = val;**  Some languages (not Java) allow this notation

## ST client: make a dictionary and process lookup requests

Command line arguments

- a comma-separated value (CSV) file
- key field
- value field

## Example 1: DNS lookup

**% java Lookup ip.csv 0 1 adobe.com 192.150.18.60 www.princeton.edu 128.112.128.15 ebay.edu Not found % java Lookup ip.csv 1 0 128.112.128.15 www.princeton.edu 999.999.999.99 Not found** IP is key URL is value

URL is key IP is value

**% more ip.csv www.princeton.edu,128.112.128.15 www.cs.princeton.edu,128.112.136.35 www.math.princeton.edu,128.112.18.11 www.cs.harvard.edu,140.247.50.127 www.harvard.edu,128.103.60.24 www.yale.edu,130.132.51.8 www.econ.yale.edu,128.36.236.74 www.cs.yale.edu,128.36.229.30 espn.com,199.181.135.201 yahoo.com,66.94.234.13 msn.com,207.68.172.246 google.com,64.233.167.99 baidu.com,202.108.22.33 yahoo.co.jp,202.93.91.141 sina.com.cn,202.108.33.32 ebay.com,66.135.192.87 adobe.com,192.150.18.60 163.com,220.181.29.154 passport.net,65.54.179.226 tom.com,61.135.158.237 nate.com,203.226.253.11 cnn.com,64.236.16.20 daum.net,211.115.77.211 blogger.com,66.102.15.100 fastclick.com,205.180.86.4 wikipedia.org,66.230.200.100 rakuten.co.jp,202.72.51.22**

6

#### ST client: make a dictionary and process lookup requests **public class Lookup { public static void main(String[] args) {** In  $in = new In(arqs[0])$ ;  **int keyField = Integer.parseInt(args[1]); int valField = Integer.parseInt(args[2]); String[] database = in.readAll().split("\\n"); ST<String, String> st = new ST<String, String>(); for (int i = 0; i < database.length; i++) { String[] tokens = database[i].split(","); String key = tokens[keyField]; String val = tokens[valField]; st.put(key, val); } while (!StdIn.isEmpty()) { String s = StdIn.readString(); if (!st.contains(s)) StdOut.println("Not found");** else StdOut.println(st.get(s));  **} } }** process input file build symbol table process lookups with standard I/O

## ST client: make a dictionary and process lookup requests

Command line arguments

- a comma-separated value (CSV) file
- key field
- value field

## Example 2: Amino acids

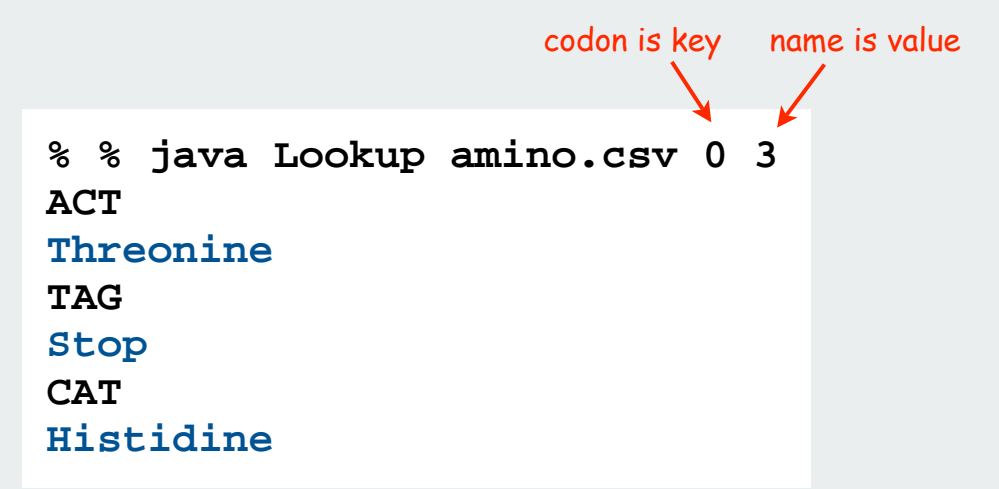

**% more amino.csv TTT,Phe,F,Phenylalanine TTC,Phe,F,Phenylalanine TTA,Leu,L,Leucine TTG,Leu,L,Leucine TCT,Ser,S,Serine TCC,Ser,S,Serine TCA,Ser,S,Serine TCG,Ser,S,Serine TAT,Tyr,Y,Tyrosine TAC,Tyr,Y,Tyrosine TAA,Stop,Stop,Stop TAG,Stop,Stop,Stop TGT,Cys,C,Cysteine TGC,Cys,C,Cysteine TGA,Stop,Stop,Stop TGG,Trp,W,Tryptophan CTT,Leu,L,Leucine CTC,Leu,L,Leucine CTA,Leu,L,Leucine CTG,Leu,L,Leucine CCT,Pro,P,Proline CCC,Pro,P,Proline CCA,Pro,P,Proline CCG,Pro,P,Proline CAT,His,H,Histidine CAC,His,H,Histidine CAA,Gln,Q,Glutamine CAG,Gln,Q,Glutamine CGT,Arg,R,Arginine CGC,Arg,R,Arginine CGA,Arg,R,Arginine CGG,Arg,R,Arginine ATT,Ile,I,Isoleucine ATC,Ile,I,Isoleucine ATA,Ile,I,Isoleucine ATG,Met,M,Methionine ...**

## ST client: make a dictionary and process lookup requests

• a comma-separated value (CSV) file

Command line arguments

```
• key field
• value field
Example 3: Class lists
% java Lookup classlist.csv 3 1
jsh
Jeffrey Scott Harris
dgtwo
Daniel Gopstein
ye
Michael Weiyang Ye
% java Lookup classlist.csv 3 2
jsh
P01A
dgtwo
P01
                           login is key name is value
                           login is key precept is value
```
**% more classlist.csv 10,Bo Ling,P03,bling 10,Steven A Ross,P01,saross 10,Thomas Oliver Horton Conway,P03,oconway 08,Michael R. Corces Zimmerman,P01A,mcorces 09,Bruce David Halperin,P02,bhalperi 09,Glenn Charles Snyders Jr.,P03,gsnyders 09,Siyu Yang,P01A,siyuyang 08,Taofik O. Kolade,P01,tkolade 09,Katharine Paris Klosterman,P01A,kkloster SP,Daniel Gopstein,P01,dgtwo 10,Sauhard Sahi,P01,ssahi 10,Eric Daniel Cohen,P01A,edcohen 09,Brian Anthony Geistwhite,P02,bgeistwh 09,Boris Pivtorak,P01A,pivtorak 09,Jonathan Patrick Zebrowski,P01A,jzebrows 09,Dexter James Doyle,P01A,ddoyle 09,Michael Weiyang Ye,P03,ye 08,Delwin Uy Olivan,P02,dolivan 08,Edward George Conbeer,P01A,econbeer 09,Mark Daniel Stefanski,P01,mstefans 09,Carter Adams Cleveland,P03,cclevela 10,Jacob Stephen Lewellen,P02,jlewelle 10,Ilya Trubov,P02,itrubov 09,Kenton William Murray,P03,kwmurray 07,Daniel Steven Marks,P02,dmarks 09,Vittal Kadapakkam,P01,vkadapak 10,Eric Ruben Domb,P01A,edomb 07,Jie Wu,P03,jiewu 08,Pritha Ghosh,P02,prithag 10,Minh Quang Anh Do,P01,mqdo ...**

## Keys and Values

#### Associative array abstraction.

• Unique value associated with each key

• If client presents duplicate key, overwrite to change value.

### Key type: several possibilities

- 1. Assume keys are any generic type, use **equals()** to test equality.
- 2. Assume keys are **Comparable**, use **compareTo()**.
- 3. Use **equals()** to test equality and **hashCode()** to scramble key.

Value type. Any generic type.

Best practices. Use immutable types for symbol table keys.

- Immutable in Java: **String, Integer, BigInteger**.
- Mutable in Java: **Date, GregorianCalendar, StringBuilder**.

**a[key] = val;** 

## Elementary ST implementations

Unordered array Ordered array Unordered linked list Ordered linked list

## Why study elementary implementations?

- API details need to be worked out
- performance benchmarks
- method of choice can be one of these in many situations
- basis for advanced implementations

Always good practice to study elementary implementations

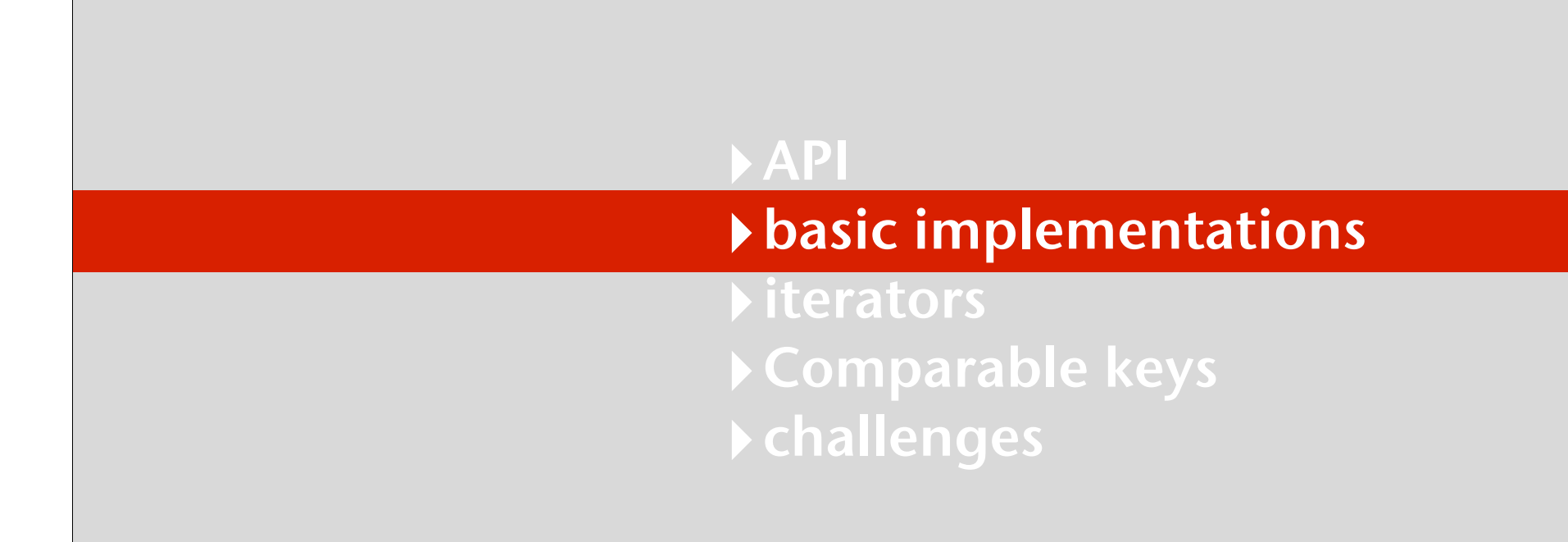

## Unordered array ST implementation

Maintain parallel arrays of keys and values.

### Instance variables

- array **keys[]** holds the keys.
- array **vals[]** holds the values.
- integer **N** holds the number of entries.

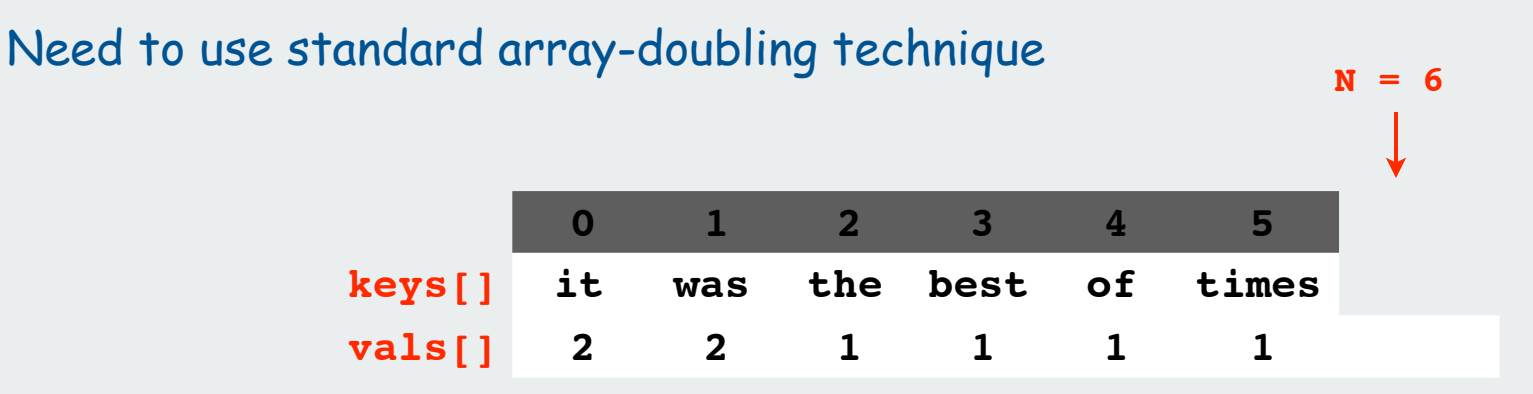

## Alternative: define inner type for entries

- space overhead for entry objects
- more complicated code

## Unordered array ST implementation (skeleton)

**{**

}

```
public class UnorderedST<Key, Value>
    private Value[] vals;
    private Key[] keys;
    private int N = 0; 
    public UnorderedST(int maxN)
    { 
      keys = (Key[]) new Object[maxN];
      vals = (Value[]) new Object[maxN];
    }
    public boolean isEmpty()
    { return N == 0; }
    public void put(Key key, Value val) 
    // see next slide
    public Value get(Key key)
    // see next slide
                                              standard ugly casts
                                              standard array doubling code omitted
                                                parallel arrays lead to cleaner code
                                                  than defining a type for entries
```
## Unordered array ST implementation (search)

```
public Value get(Key key)
{
   for (int i = 0; i < N; i++) if (keys[i].equals(key))
          return vals[i];
    return null;
}
```
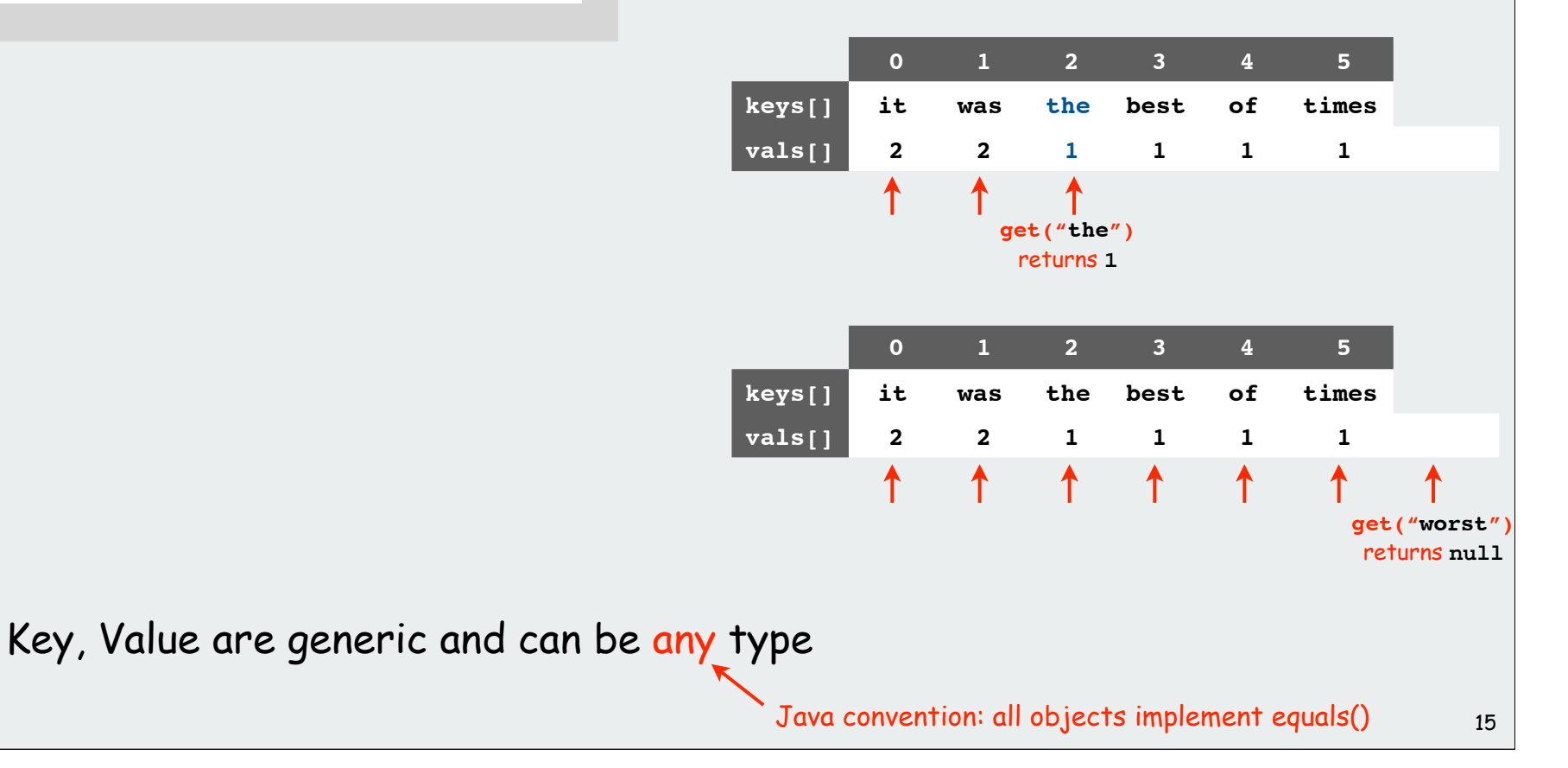

## Unordered array ST implementation (insert)

```
public void put(Key key, Value val) 
{
    int i;
   for (i = 0; i < N; i++) if (key.equals(keys[i]))
           break;
    vals[i] = val;
    keys[i] = key;
    if (i == N) N++;
}
```
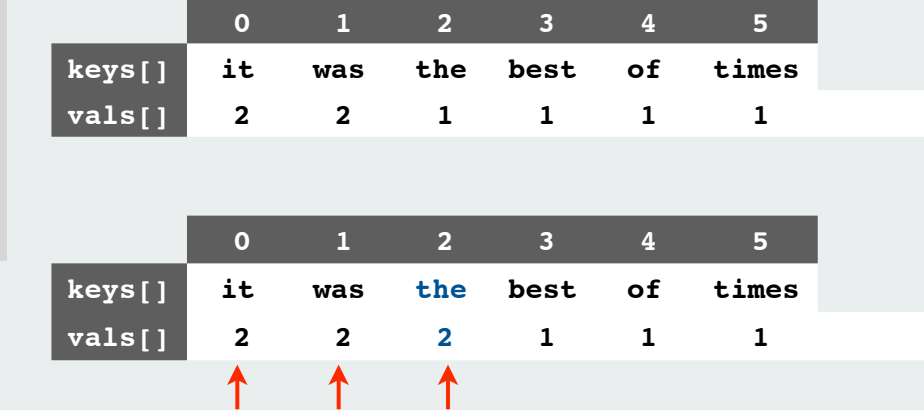

**put("the", 2)** overwrites the **1**

 $\uparrow$ 

 $\uparrow$ 

↟

**01234 5 6**

**it was the best of times worst 22211 1 1**

 $\uparrow$ 

#### Associative array abstraction

• must search for key and overwrite with new value if it is there

**keys[] vals[]**

 $\bullet\,$  otherwise, add new key, value at the end (as in stack)  $16\,$ 

**put("worst", 1)** adds a new entry

## Java conventions for **equals()**

All objects implement **equals()** but default implementation is **(x == y)**

Customized implementations.

is the object referred to by x the same object that is referred to by y?

**String, URL, Integer.**

User-defined implementations.

Some care needed (example: type of argument must be Object)

#### Equivalence relation. For any references **<sup>x</sup>**, **<sup>y</sup>** and **z**:

- Reflexive: **x.equals(x)** is **true**.
- Symmetric: **x.equals(y)** iff **y.equals(x)**.
- Transitive: If **x.equals(y)** and **y.equals(z)**, then **x.equals(z)**.
- Non-null: **x.equals(null)** is **false**.
- Consistency: Multiple calls to **x.equals(y)** return same value.

## Implementing **equals()**

#### Seems easy

```
public class PhoneNumber
{
    private int area, exch, ext;
    ...
    public boolean equals(PhoneNumber y)
    {
       PhoneNumber a = this;
       PhoneNumber b = (PhoneNumber) y;
       return (a.area == b.area)
              && (a.exch == b.exch)
              && (a.ext == b.ext);
    }
}
```

```
Implementing equals()
      Seems easy, but requires some care
         public final class PhoneNumber
         {
              private final int area, exch, ext;
          ...
             public boolean equals( Object y)
              {
                 if (y == this) return true;
                 if (y == null) return false;
                 if (y.getClass() != this.getClass())
                     return false;
                 PhoneNumber a = this;
                 PhoneNumber b = (PhoneNumber) y;
                 return (a.area == b.area)
                          && (a.exch == b.exch)
                          && (a.ext == b.ext);
          }
         }
                                                              \angle If I'm executing this code,
                                                                I'm not null.
                                                             ← Optimize for true object equality
                                  no safe way to use with inheritance
                                                              Must be Object.
                                                               Why? Experts still debate.
                                                             Objects must be in the same class.
```
## Linked list ST implementation

Maintain a linked list with keys and values.

inner **Node** class

- instance variable **key** holds the key
- instance variable **val** holds the value

instance variable

• **Node first** refers to the first node in the list

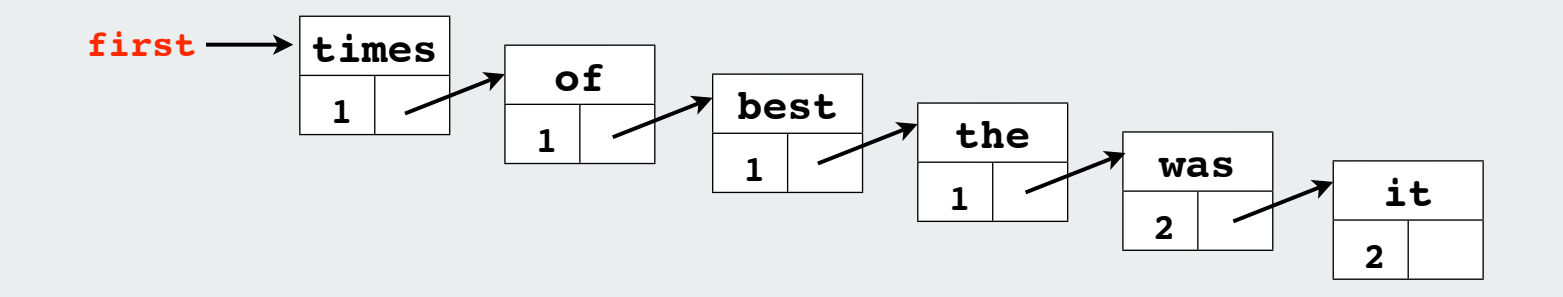

## Linked list ST implementation (skeleton)

```
public class LinkedListST<Key, Value>
{
     private Node first;
     private class Node
     {
         Key key;
         Value val;
         Node next;
         Node(Key key, Value val, Node next)
 {
             this.key = key;
             this.val = val;
             this.next = next;
 }
     }
    public void put(Key key, Value val) 
    // see next slides
    public Val get(Key key)
    // see next slides
}
                                                 instance variable
                                                  inner class
```
## Linked list ST implementation (search)

```
public Value get(Key key)
{
   for (Node x = first; x := null; x = x.next))
       if (key.equals(x.key))
          return vals[i];
    return null;
}
```
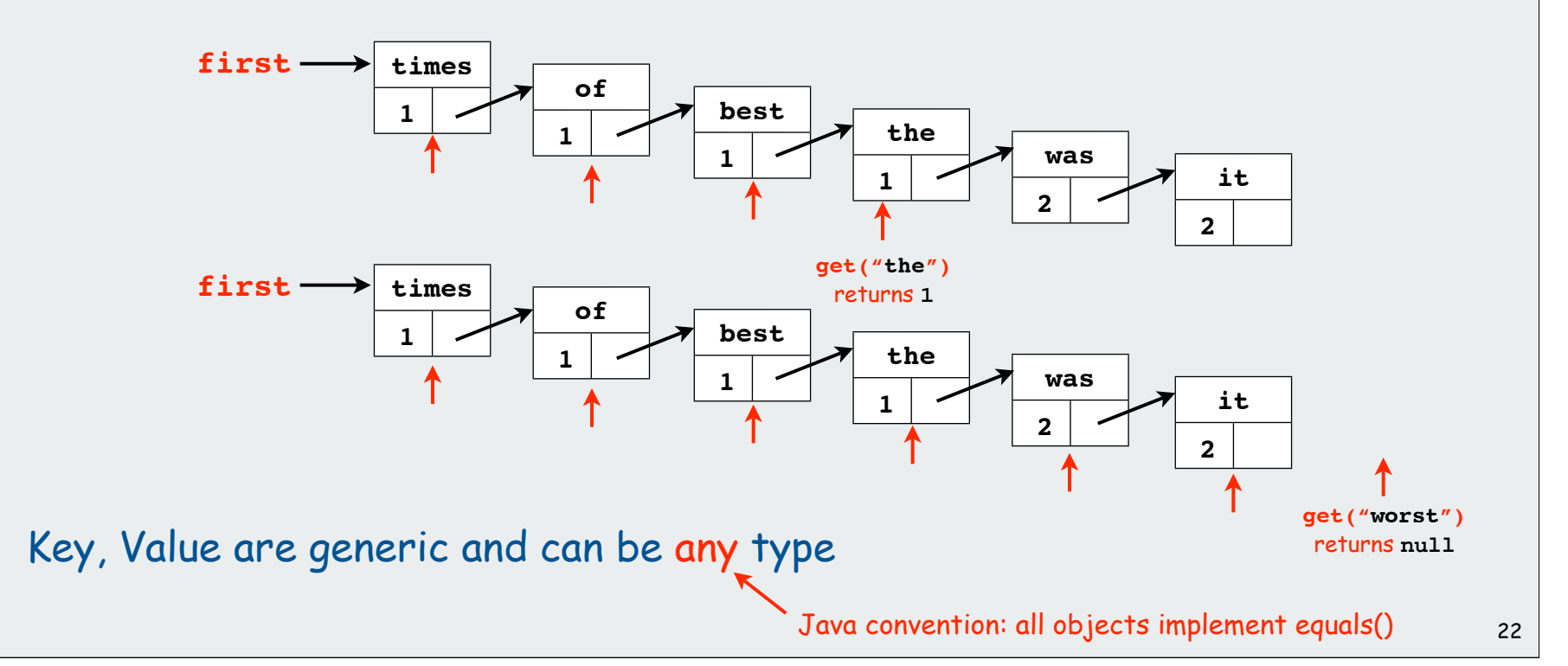

#### Linked list ST implementation (insert)

```
public void put(Key key, Value val) 
{
   for (Node x = first; x != null; x = x.next) if (key.equals(x.key))
          { x.value = value; return; }
    first = new Node(key, value, first);
}
```
#### Associative array abstraction

- **must search for key and, if it is** there, overwrite with new value
- otherwise, add new key, value at the beginning (as in stack)

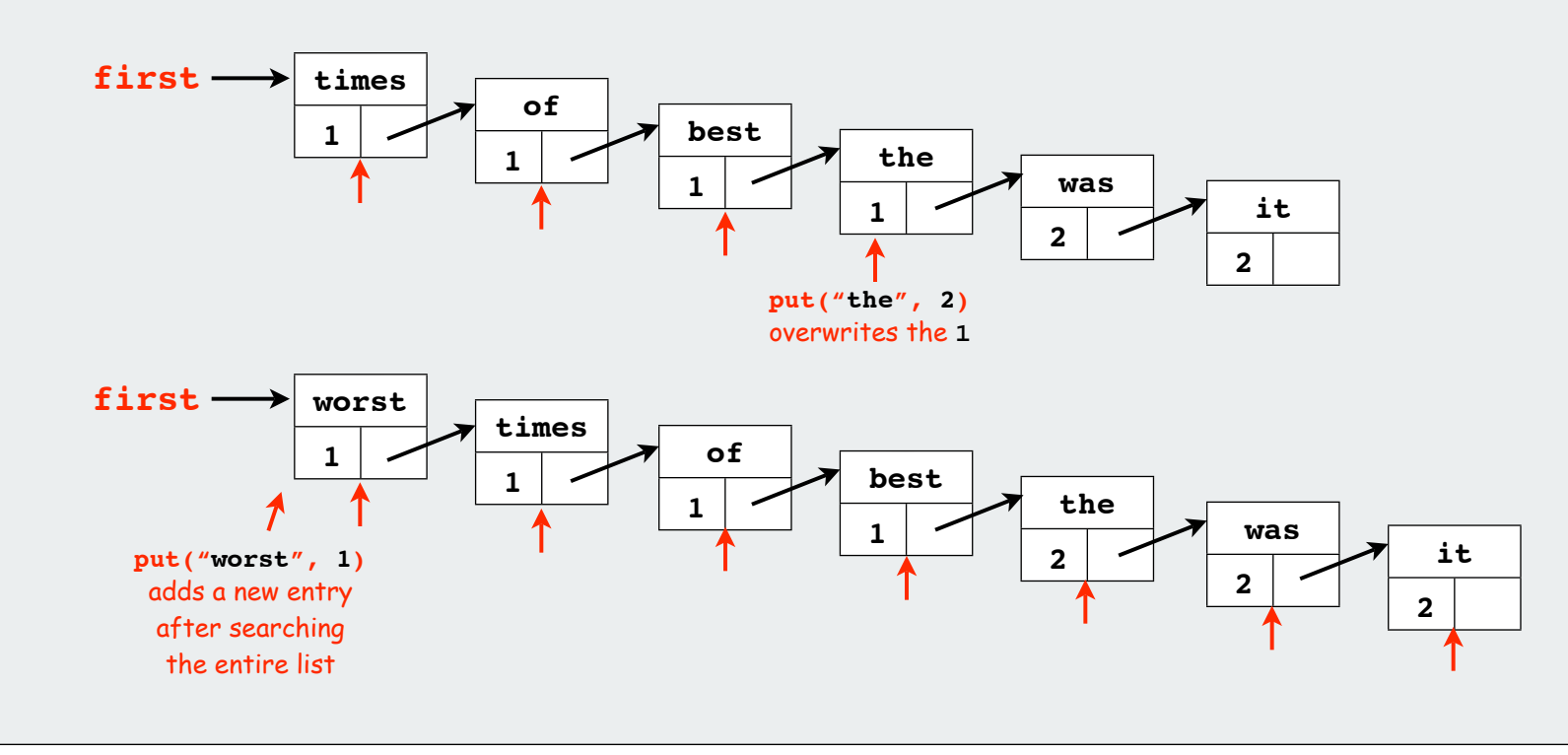

## API basic implementations **▶iterators** Comparable keys challenges

## **Tterators**

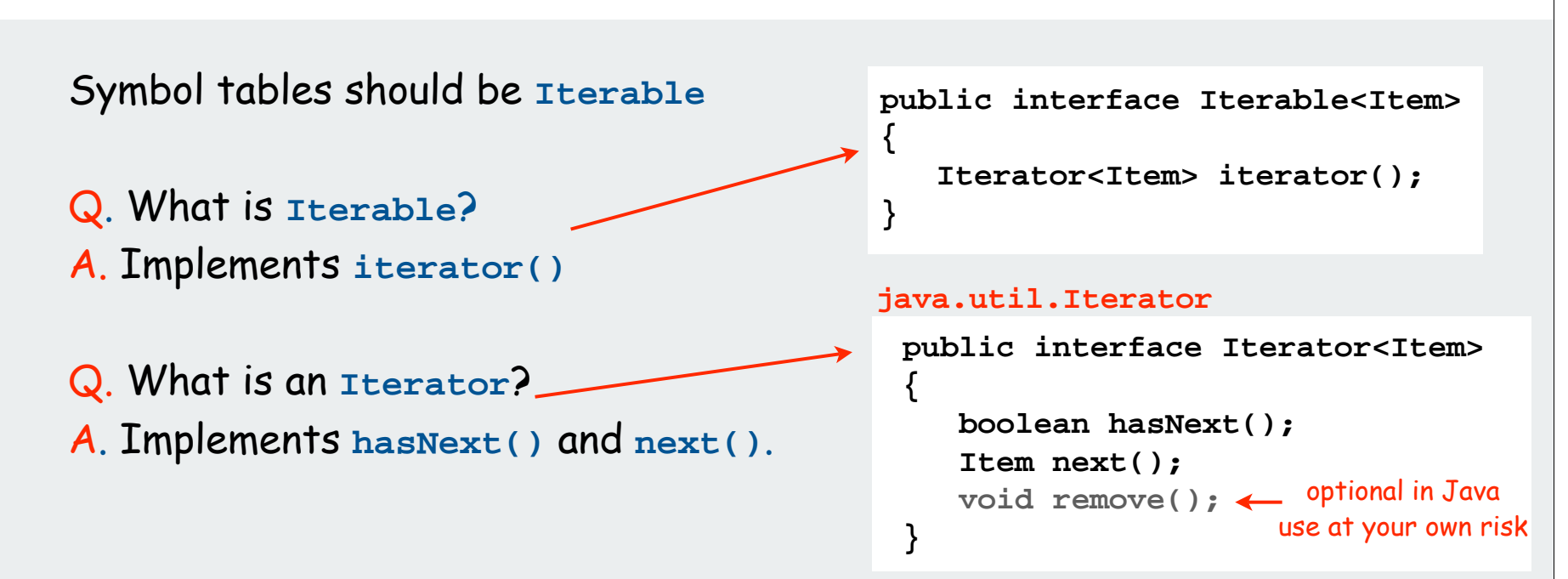

Q. Why should symbol tables be iterable? A. Java language supports elegant client code for iterators

```
Iterator<String> i = st.iterator(); 
                                     while (i.hasNext())
                                     {
                                         String s = i.next();
                                         StdOut.println(st.get(s));
                                     }
for (String s: st)
    StdOut.println(st.get(s));
"foreach" statement equivalent code
```
#### Iterable ST client: count frequencies of occurrence of input strings

Standard input: A file (of strings) Standard output: All the distinct strings in the file with frequency

**% more tiny.txt it was the best of times it was the worst of times it was the age of wisdom it was the age of foolishness % java FrequencyCount < tiny.txt 2 age 1 best 1 foolishness 4 it 4 of 4 the 2 times 4 was 1 wisdom 1 worst % more tale.txt it was the best of times it was the worst of times it was the age of wisdom it was the age of foolishness it was the epoch of belief it was the epoch of incredulity it was the season of light it was the season of darkness it was the spring of hope it was the winter of despair we had everything before us we had nothing before us ... % java FrequencyCount < tale.txt 2941 a 1 aback 1 abandon 10 abandoned 1 abandoning 1 abandonment 1 abashed 1 abate 1 abated 5 abbaye 2 abed 1 abhorrence 1 abided 1 abiding 1 abilities 2 ability 1 abject 1 ablaze 17 able 1 abnegating** tiny example 24 words 10 distinct real example 137177 words 9888 distinct

## Iterable ST client: count frequencies of occurrence of input strings

```
public class FrequencyCount
{
    public static void main(String[] args)
 {
       ST<String, Integer> st;
       st = new ST<String, Integer>();
       while (!StdIn.isEmpty())
 {
           String key = StdIn.readString();
           if (!st.contains(key)) 
              st.put(key, 1);
          else
              st.put(key, st.get(key) + 1);
       }
       for (String s: st)
           StdOut.println(st.get(s) + " " + s);
 }
}
                                                       ← read a string
                                                          insert
                                                       ← print all strings
                                                          increment
```
Note: Only slightly more work required to build an index of all of the places where each key occurs in the text.

## Iterators for array, linked list ST implementations

```
import java.util.Iterator;
public class UnorderedST<Key, Value>
              implements Iterable<Key>
{
 ...
     public Iterator<Key> iterator()
     { return new ArrayIterator(); }
     private class ArrayIterator
        implements Iterator<Key>
     {
         private int i = 0;
         public boolean hasNext()
         { return i < N; }
         public void remove() { }
         public Key next()
         { return keys[i++]; }
 }
}
```
**import java.util.Iterator; public class LinkedListST<Key, Value> implements Iterable<Key>**

**{**

 **...**

 **{**

 **}**

**}**

```
 public Iterator<Key> iterator()
 { return new ListIterator(); }
 private class ListIterator
          implements Iterator<Key>
```
 **private Node current = first;**

```
 public boolean hasNext()
    { return current != null; }
```

```
 public void remove() { }
```

```
 public Key next()
 {
            Key key = current.key;
            current = current.next; 
            return key;
 }
```
## Iterable ST client: A problem?

```
% more tiny.txt
 it was the best of times
 it was the worst of times
 it was the age of wisdom
 it was the age of foolishness
 % java FrequencyCount < tiny.txt
 4 it
 4 was
 4 the
 1 best
 4 of
 2 times
 1 worst
 2 age
 1 wisdom
 1 foolishness
Use UnorderedST in FrequencyCount
                                         % more tiny.txt
                                         it was the best of times
                                         it was the worst of times
                                         it was the age of wisdom
                                         it was the age of foolishness
                                         % java FrequencyCount < tiny.txt
                                         1 foolishness
                                         1 wisdom
                                         2 age
                                         1 worst
                                         2 times
                                         4 of
                                         1 best
                                         4 the
                                         4 was
                                         4 it
                                        Use LinkedListST in FrequencyCount
```
Clients who use **Comparable** keys might expect ordered iteration

- not a requirement for some clients
- not a problem if postprocessing, e.g. with sort or grep
- not in APT • not in API 29

## **DAPI** basic implementations iterators Comparable keys challenges

## Ordered array ST implementation

## Assume that keys are **Comparable**

Maintain parallel arrays with keys and values that are sorted by key.

## Instance variables

- **keys[i]** holds the **i**th smallest key
- **vals[i]** holds the value associated with the **i**th smallest key
- integer **N** holds the number of entries.

### Note: no duplicate keys

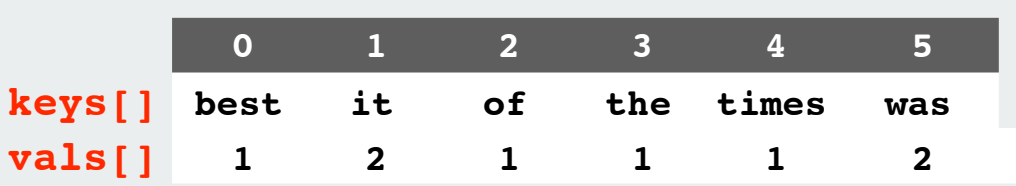

## Need to use standard array-doubling technique

## Two reasons to consider using ordered arrays

- provides ordered iteration (for free)
- can use binary search to significantly speed up search

**N = 6**

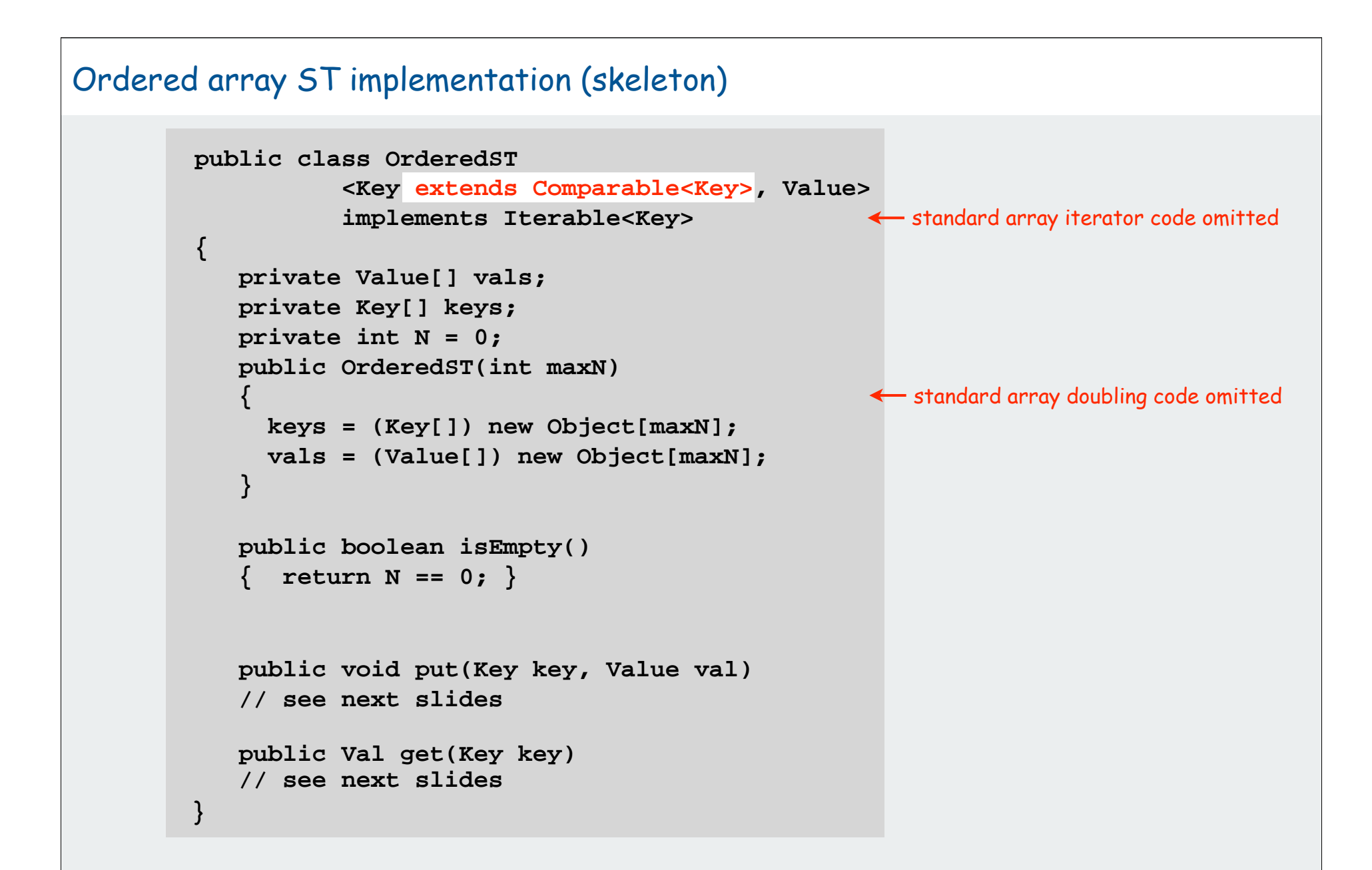

## Ordered array ST implementation (search)

Keeping array in order enables binary search algorithm

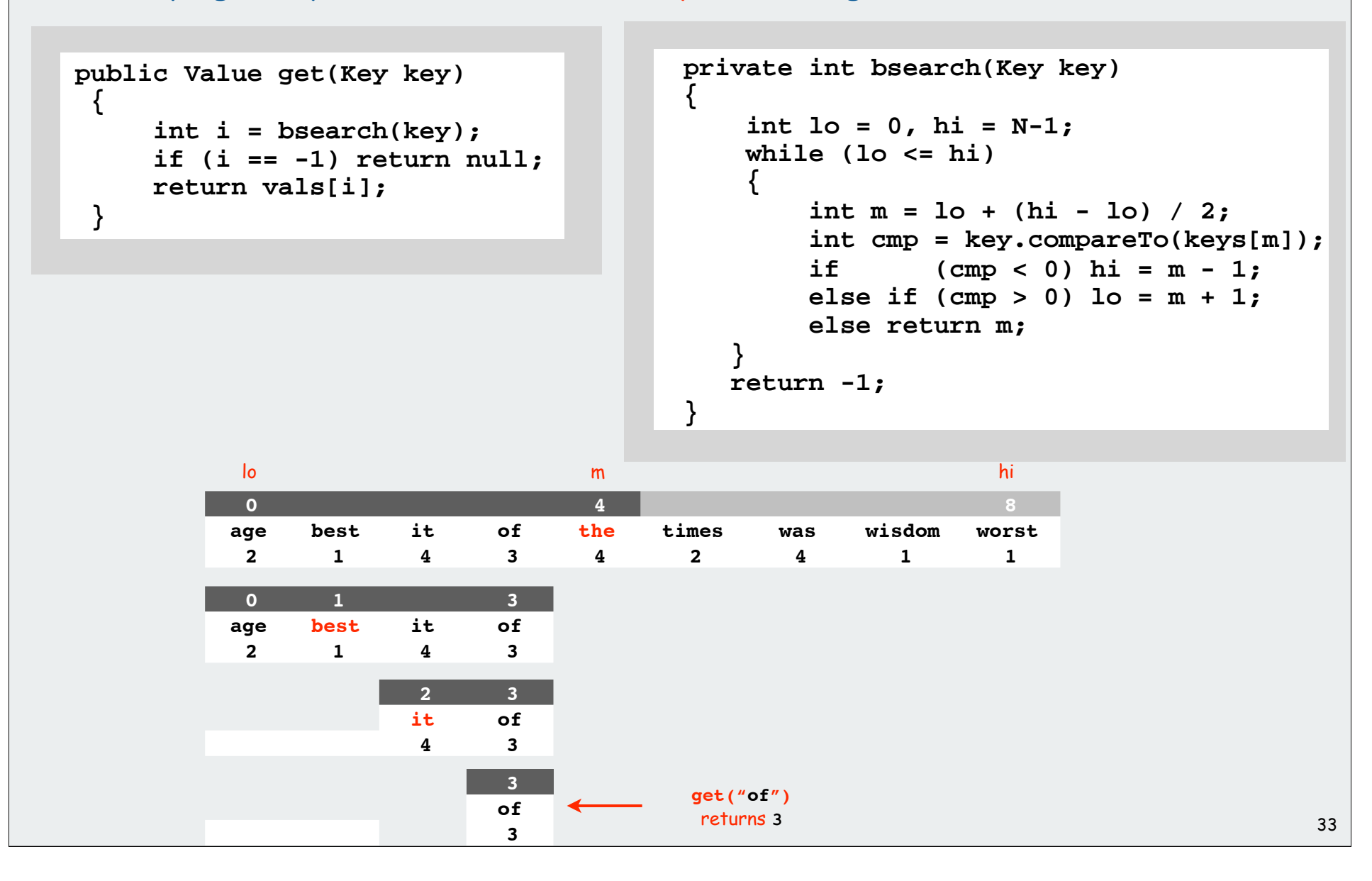

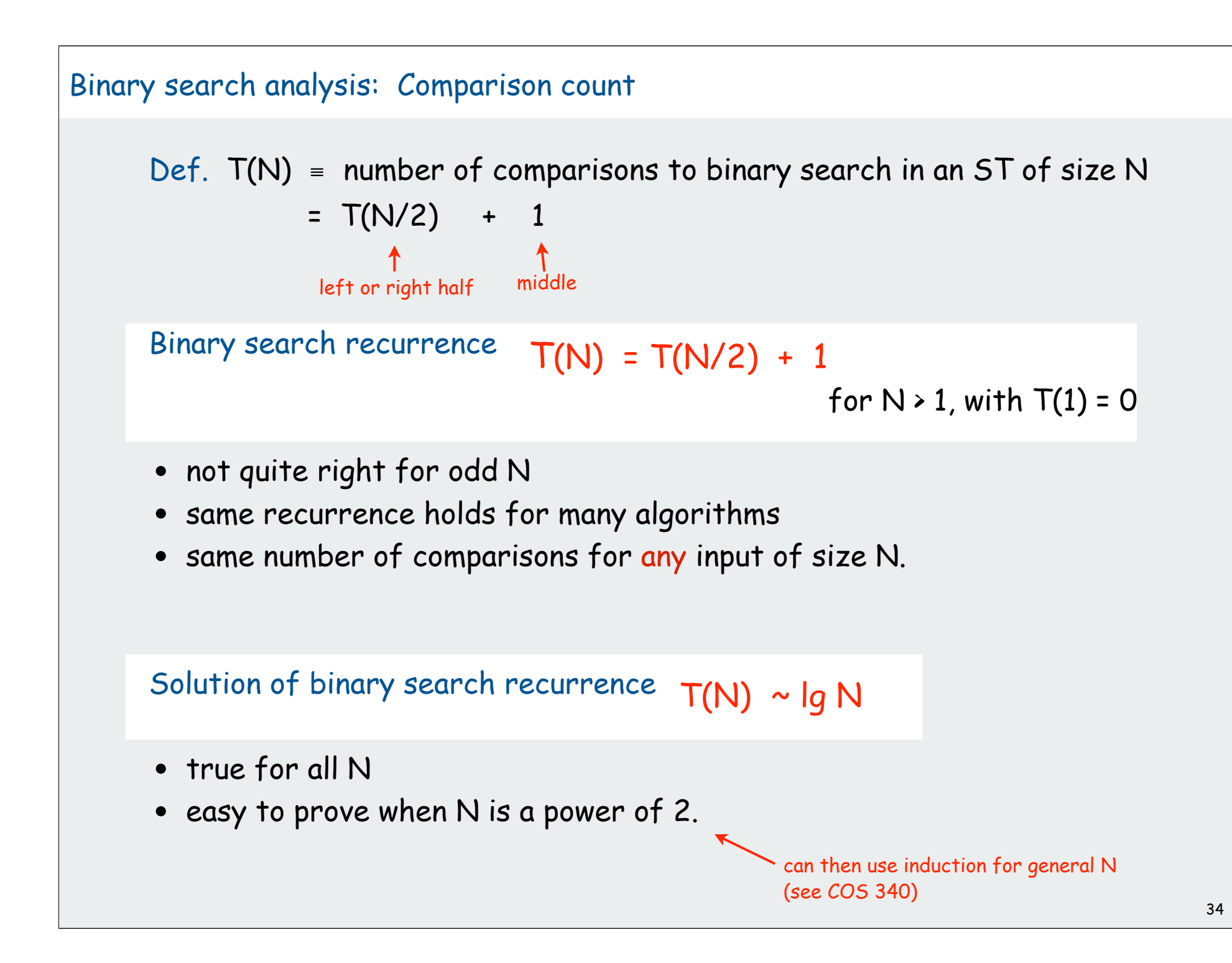

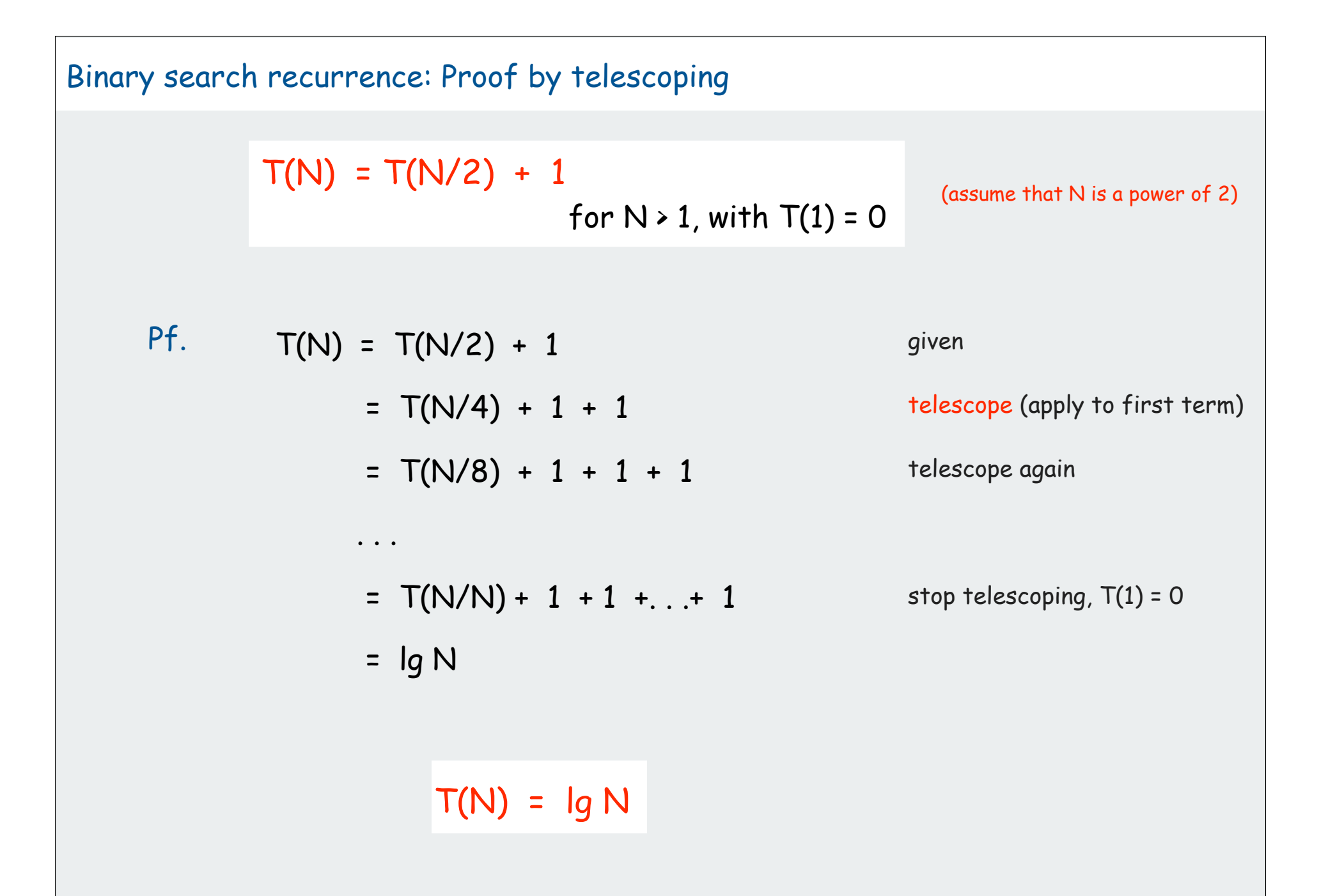

#### Ordered array ST implementation (insert)

Binary search is little help for **put()**: still need to move larger keys

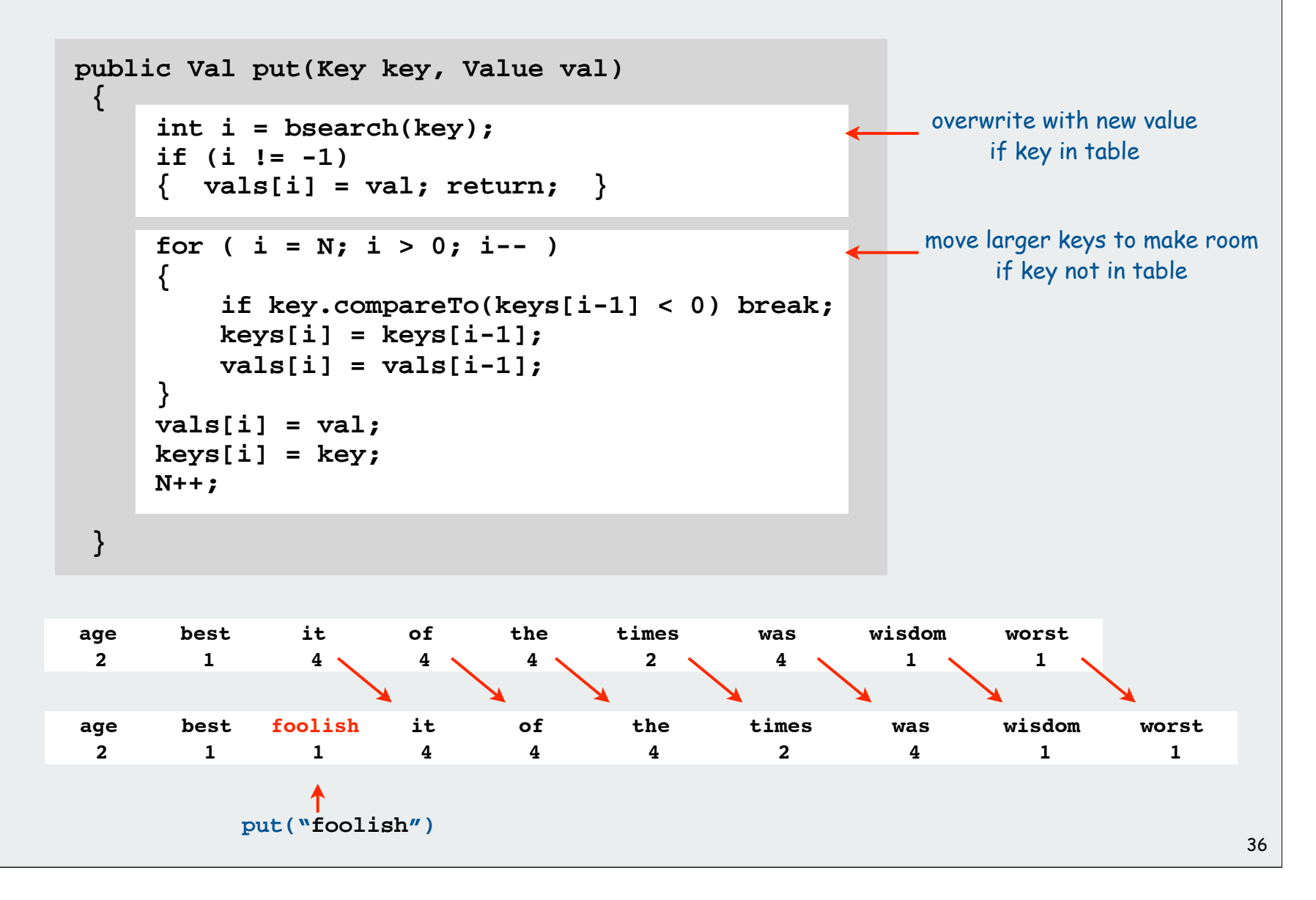

Ordered array ST implementation: an important special case

Test whether key is equal to or greater than largest key

```
public Val put(Key key, Value val)
{
    if (key.compareTo(keys[N-1]) == 0)
       { vals[N-1] = val; return; }
    if (key.compareTo(keys[N-1] > 0)
    {
       vals[N] = val;
       keys[N] = key;
       N++;
       return;
 }
}
```
If either test succeeds, constant-time insert!

## Method of choice for some clients:

- sort database by key
- insert N key-value pairs in order by key
- support searches that never use more than lg N compares
- support occasional (expensive) inserts

Ordered linked-list ST implementation

Binary search depends on array indexing for efficiency.

Jump to the middle of a linked list?

Advantages of keeping linked list in order for **Comparable** keys:

- support ordered iterator (for free)
- cuts search/insert time in half (on average) for random search/insert

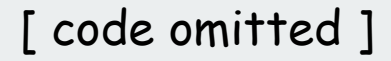

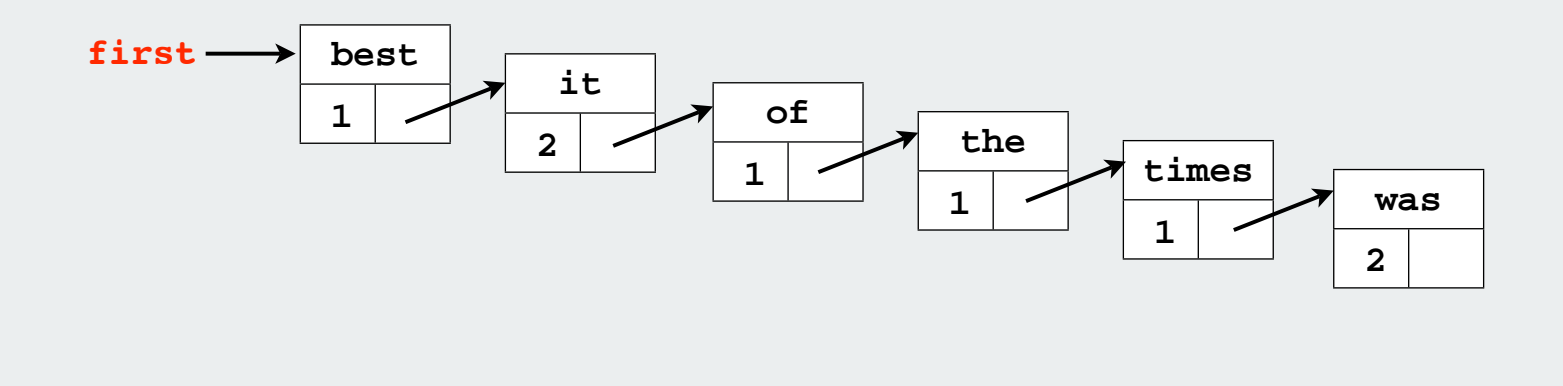

API basic implementations  $\blacktriangleright$  iterators Comparable keys

## challenges

## Searching challenge 1A:

Problem: maintain symbol table of song names for an iPod Assumption A: hundreds of songs

- 1) unordered array
- 2) ordered linked list
- 3) ordered array with binary search
- 4) need better method, all too slow
- 5) doesn't matter much, all fast enough

## Searching challenge 1B:

Problem: maintain symbol table of song names for an iPod Assumption B: thousands of songs

- 1) unordered array
- 2) ordered linked list
- 3) ordered array with binary search
- 4) need better method, all too slow
- 5) doesn't matter much, all fast enough

## Searching challenge 2A:

Problem: IP lookups in a web monitoring device Assumption A: billions of lookups, millions of distinct addresses

- 1) unordered array
- 2) ordered linked list
- 3) ordered array with binary search
- 4) need better method, all too slow
- 5) doesn't matter much, all fast enough

## Searching challenge 2B:

Problem: IP lookups in a web monitoring device Assumption B: billions of lookups, thousands of distinct addresses

- 1) unordered array
- 2) ordered linked list
- 3) ordered array with binary search
- 4) need better method, all too slow
- 5) doesn't matter much, all fast enough

## Searching challenge 3:

Problem: Frequency counts in "Tale of Two Cities"

Assumptions: book has 135,000+ words about 10,000 distinct words

- 1) unordered array
- 2) ordered linked list
- 3) ordered array with binary search
- 4) need better method, all too slow
- 5) doesn't matter much, all fast enough

## Searching challenge 4:

Problem: Spell checking for a book Assumptions: dictionary has 25,000 words book has 100,000+ words

- 1) unordered array
- 2) ordered linked list
- 3) ordered array with binary search
- 4) need better method, all too slow
- 5) doesn't matter much, all fast enough

## Searching challenge 5:

Problem: Sparse matrix-vector multiplication Assumptions: matrix dimension is billions by billions average number of nonzero entries/row is ~10

- 1) unordered array
- 2) ordered linked list
- 3) ordered array with binary search
- 4) need better method, all too slow
- 5) doesn't matter much, all fast enough

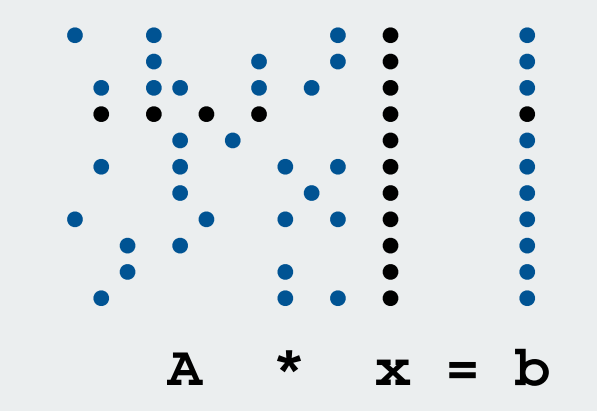

## Summary and roadmap

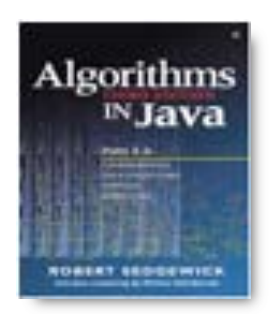

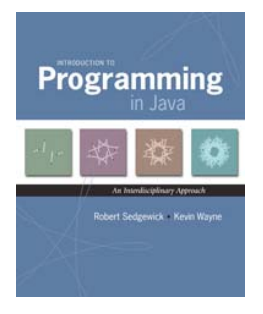

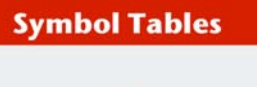

 $API$ basic implementations Iterators Comparable keys **challenges** 

- basic algorithmics
- no generics
- more code
- more analysis
- equal keys in ST (not associative arrays)
- iterators
- ST as associative array (all keys distinct)
- BST implementations
- applications
- distinguish algs by operations on keys
- ST as associative array (all keys distinct)
- important special case for binary search
- challenges

## Elementary implementations: summary

studying STs for the midterm? Start here.

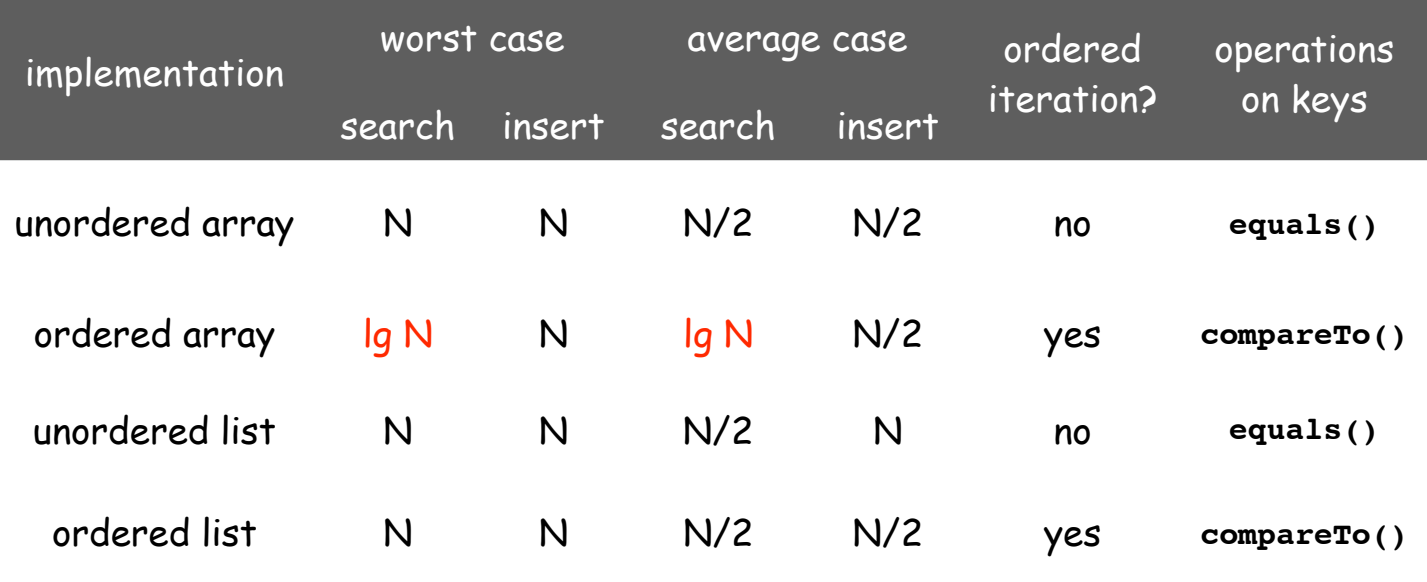

#### Next challenge.

 Efficient implementations of search and insert and ordered iteration for arbitrary sequences of operations.

(ordered array meets challenge if keys arrive approximately in order)